## Fichier:Mesure de lensoleillement-luminosit avec un ordinateur monocarte raspberry-orangepi How to Quickly test a solar panel using a multimeter.mp4

[https://wiki.lowtechlab.org/wiki/Fichier:Mesure\\_de\\_l\\_ensoleillement-luminosit\\_avec\\_un\\_ordinateur\\_monocarte\\_raspberry-orangepi\\_How\\_to\\_Quickly\\_test\\_a\\_solar\\_panel\\_using\\_a\\_multimeter.mp4](https://wiki.lowtechlab.org/wiki/Fichier:Mesure_de_l_ensoleillement-luminosit_avec_un_ordinateur_monocarte_raspberry-orangepi_How_to_Quickly_test_a_solar_panel_using_a_multimeter.mp4)<br>Mesure\_de\_l\_ensoleillement-luminosit\_av Mesure\_de\_l\_ensoleillement-luminosit\_\_avec\_un\_ordinateur\_monocarte\_\_raspberry-orangepi\_\_How\_to\_Quickly\_test\_a\_solar\_panel\_using\_a\_multimeter

## Historique du fichier

Cliquer sur une date et heure pour voir le #chier tel qu'il était à ce moment-là.

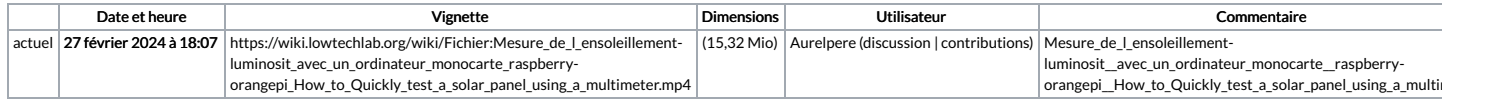

Vous ne pouvez pas remplacer ce fichier.

## Utilisation du fichier

La page suivante utilise ce fichier :

Mesure de [l'ensoleillement-luminosité](https://wiki.lowtechlab.org/wiki/Mesure_de_l%2527ensoleillement-luminosit%25C3%25A9_avec_un_ordinateur_monocarte_(raspberry-orangepi)) avec un ordinateur monocarte (raspberry-orangepi)